Subject: Re: Filepicker - getDir()

Posted by htManager on Mon, 30 Mar 2020 14:48:16 GMT

View Forum Message <> Reply to Message

Tony, I don't know what it is wrong with my application. I initialized the picker directories in the same way you did in the prototype applications. But it fails.

I looked in xample and in survey and in both application the icons are not correct shown in the picker screen and you can't them choose. See attached file.

I changed the include directory to that from version 2.13.0 and everything works fine. Can it be that there is a problem with the new version 2.14.0?

## File Attachments

1) filepicker.jpg, downloaded 1396 times

Page 1 of 2 ---- Generated from

Radicore Forum

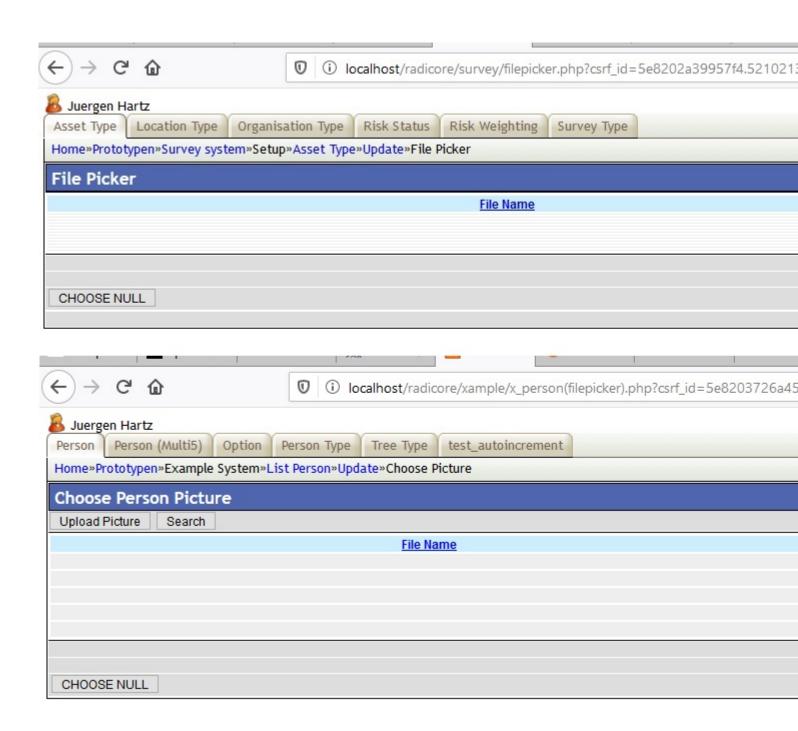